# ESTACIÓN DE CONTROL DE CALIDAD POR VISIÓN ARTIFICIAL PARA UN CENTRO DE MANUFACTURA INTEGRADA POR COMPUTADOR (CIM)\*

QUALITY CONTROL STATION VIA ARTIFICIAL VISION FOR <sup>A</sup> COMPUTER INTEGRATED MANUFACTURING CENTER (CIM)

> *Gabriel Mauricio Zambrano Rey\*\* Carlos Alberto Parra Rodríguez\*\*\* Martha Ruth Manrique Torres\*\*\*\* César Julio Bustacara Medina\*\*\*\*\**

**Resumen:** este artículo presenta el desarrollo, la implementación, la construcción y la validación de una estación de control de calidad orientada a la inspección y verificación de calidades de fabricación de piezas mecanizadas, basada en visión artificial y acoplada a un sistema de manufactura integrada por computador. El sistema analiza las piezas con base en una plantilla configurada previamente con ayuda

*<sup>\*</sup> Fecha de recepción: 11 de octubre de 2006. Fecha de aceptación para publicación: 5 de diciembre de 2006. Este artículo es derivado del proyecto de investigación denominado "Diseño e implementación de una estación de control de calidad usando visión artificial", financiado por la Pontificia Universidad Javeriana.*

*<sup>\*\*</sup> Ingeniero Electrónico, Universidad Industrial de Santander. Magíster en Ingeniería Electrónica, Pontificia Universidad Javeriana. Profesor Asistente, Departamento de Procesos Productivos, Pontificia Universidad Javeriana. Bogotá, Colombia. Correo electrónico: gzambrano@javeriana.edu.co*

*<sup>\*\*\*</sup> Ingeniero Electrónico, Pontificia Universidad Javeriana. Magíster en Ingeniería Eléctrica, Universidad de los Andes. Magíster en DEA y Doctorado en Automatique et Informatique Industrielle, Université de Toulouse III. Profesor Asociado, Departamento de Electrónica, Pontificia Universidad Javeriana. Bogotá, Colombia. Correo electrónico: carlos.parra@javeriana.edu.co*

*<sup>\*\*\*\*</sup> Licenciada en Mecánica y Dibujo Técnico de la Universidad Pedagógica Nacional. Especialista en Manejo y Programación de Máquinas con Control Numérico, Servicio Nacional de Aprendizaje. Magíster en Educación, Pontificia Universidad Javeriana. Profesora asistente, Departamento de Procesos Productivos, Pontificia Universidad Javeriana. Bogotá, Colombia. Correo electrónico: smanriq@javeriana.edu.co*

*<sup>\*\*\*\*\*</sup> Ingeniero de Sistemas, Universidad Nacional de Colombia. Magíster en Ingeniería de Sistemas, Universidad de los Andes. Profesor Asistente, Departamento de Ingeniería de Sistemas, Pontificia Universidad Javeriana. Bogotá, Colombia. Correo electrónico: cbustaca@javeriana.edu.co*

de una pieza patrón y luego ejecuta dicha plantilla sobre un lote de piezas. Teniendo en cuenta la importancia de la metrología y el control de calidad en los procesos de fabricación, se buscó con este trabajo de investigación proveerle al Centro Tecnológico de Automatización Industrial una herramienta de medición que permita ejecutar tareas de inspección dentro de un plan de proceso en una celda integrada de manufactura.

**Palabras clave:** procesamiento digital de imágenes, metrología, control de calidad, sistemas flexibles de manufactura.

**Abstract:** In this paper, the development, implementation, construction and validation of a quality control station targeted to the inspection and verification of fabrication qualities of machined parts, based on artificial vision and coupled to a computer integrated manufacturing system is presented. The system analyses the parts based on a template configured previously with a pattern. The template is applied later to each one of the images taken from the batch to be inspected. By taking into account the importance of metrology and quality control in manufacturing processes the main objective of this work was to provide the Laboratory of Industrial Automation with a measurement tool that allows inspection tasks to be executed during a process plan in a Computer Integrated Manufacturing System.

**Key words:** digital image processing, metrology, quality control, flexible manufacturing systems.

# 1. INTRODUCCIÓN

Calidad puede definirse como una combinación de características de ingeniería y de fabricación, que determina el grado de satisfacción y utilidad que el producto proporciona al consumidor durante su uso. A partir de esta definición se puede entender que el control de calidad es un factor fundamental para todos los sectores productivos y que, por ello, organizaciones internacionales de estándares, establecen conjuntos de normas para cada uno de los campos de la producción.

En el caso del sector de la metalurgia y la metalmecánica el control de calidad es primordial para sobrevivir ante un mundo globalizado, en donde los requerimientos para exportar hacia países industrializados son cada vez más estrictos y aferrados a los estándares. Variables como volúmenes de producción, costo de la tecnología de control de calidad, tiempos de producción y mano de obra calificada, son parámetros que afectan el aseguramiento de la calidad de la pequeña y mediana industria metalmecánica del país.

Por su parte, la visión artificial y, específicamente, las tareas de inspección de los bienes manufacturados realizadas por sistemas de visión artificial, han crecido en importancia desde mediados de los años 1970. En 1982, Chin *et al* (1982) publicaron un compendio de casi trescientas aplicaciones, reportes y artículos relacionados con la inspección visual automatizada en la industria, enfocándose en la

inspección de tarjetas de circuitos impresos. En dicho estudio se presentan como ventajas potenciales de la inspección visual, la eliminación del trabajo humano, el aumento de la velocidad de inspección para estar acorde con las velocidades de producción, el análisis estadístico de la información, entre las más importantes. De esta manera, la visión artificial se constituye en una alternativa viable gracias a los avances en la tecnología computacional y a la reducción de costos en los equipos de captura de imágenes.

En el país se han realizado varios trabajos de aplicación de control de calidad con sistemas de visión artificial, los cuales incluyen la extracción de características geométricas y no geométricas de las imágenes con el fin de discriminar un producto de acuerdo con diferentes criterios y estándares. En términos de características no geométricas se registra una gran cantidad de aplicaciones de estos sistemas en la selección de productos agrícolas. Varios grupos de investigación de la Universidad Nacional de Colombia han venido trabajando en la clasificación del café cereza por medio de clasificadores bayesianos y redes neuronales para poder discriminar el fruto por tamaño y color, y así obtener una uniformidad entre las diversas variedades de café (Sandoval, 2003).

En cuanto a las características geométricas y una aplicación en un ambiente de producción, se puede citar el trabajo desarrollado en la Universidad del Norte que utiliza el conocido sistema *Robot Vision Pro* de Eshed Robotec, incorporado en un centro de manufactura integrada por computador para realizar el control de calidad de empaques utilizados en compresores centrífugos con base en el cálculo de distancias, áreas y ángulos de acuerdo con puntos sobre la imagen programados por el usuario (López, 2001).

Sistemas más avanzados utilizan una nube de puntos en tercera dimensión para crear una imagen que luego puede ser comparada con el diseño CAD de las piezas y así poder determinar las disimilitudes entre las dimensiones reales y las diseñadas (Prieto, 2002). Estos sistemas requieren de equipos más avanzados como las máquinas de medición de coordenadas –CMM, por sus iniciales en inglés–, cuyos elevados costos dificultan su implementación en la mediana industria metalmecánica colombiana.

El proyecto desarrollado se propone implementar una metodología basada en la visión artificial para inspeccionar tolerancias geométricas y dimensionales de piezas mecanizadas dentro de un centro de manufactura integrada por computador. Se diseñó y se implementó un sistema de medición, partiendo de una filosofía modular, que permite mediante desarrollos progresivos ofrecer una solución de control de calidad a pequeños y medianos empresarios del sector metalmecánico. El sistema se encuentra en funcionamiento en el Centro Tecnológico de Automatización Industrial de la Facultad de Ingeniería de la Pontificia Universidad Javeriana.

En el segundo numeral se presenta el marco teórico acerca de los tres grandes aspectos que se abordan en este proyecto: la metrología,

el procesamiento digital de imágenes y los sistemas de manufactura flexible. A continuación, el tercer numeral se concentra en la descripción del proyecto detallando cada uno de los módulos programados tanto en la estación de control de calidad como en el sistema de manufactura. Finalmente, en el cuarto numeral se encuentran consignados los protocolos de pruebas usados para probar la eficiencia del sistema y un análisis de los resultados obtenidos.

## 2. MARCO TEÓRICO

### 2.1. METROLOGÍA

 "La metrología es una de las áreas fundamentales de la mecánica, ya que trata de las medidas y su expresión y, gracias a ella, todas las piezas que integran un montaje determinado pueden ser intercambiadas en caso de deterioro. Se vale de medios imprescindibles como son los instrumentos de medida y las tolerancias" (Mecánica del Taller, 1993). Según la Superintendencia de Industria y Comercio de Colombia (SIC), ente encargado de las actividades de metrología en el país, en la metrología se pueden diferenciar tres ramas: la metrología científica, la metrología industrial y la metrología legal. En Colombia, el desarrollo de la metrología ha estado centrado en la metrología industrial, bajo la supervisión de la División de Metrología de la SIC, que comprende todas las actividades metrológicas necesarias para los sistemas de gestión de la calidad en las industrias.

La metrología industrial parte de las tolerancias y los instrumentos de medida para asegurar y determinar la calidad de fabricación de un producto teniendo en cuenta su diseño y su función. De esta forma, se pueden determinar tres grupos de productos: las piezas de control o elementos de máquinas, las piezas de montaje y las piezas sueltas. Las primeras se denominan también piezas patrón y son todas aquellas que no permiten errores considerables en sus medidas. Por su parte, las piezas de montaje, aunque manejen intervalos de tolerancia muy pequeños, permiten una mayor flexibilidad en sus dimensiones, dependiendo del grado de ajuste o juego permitido en el ensamble. Finalmente, las piezas sueltas son aquellas con intervalos más laxos, ya que su funcionalidad no requiere de altas precisiones para encajes.

En vista de la imposibilidad de construir piezas de medidas rigurosamente iguales a las de referencia, se ha introducido el concepto de tolerancia. Este concepto es particularmente interesante cuando se trata de trabajos en serie y se elaboran piezas que han de ser totalmente intercambiables; puede decirse con absoluta seguridad que la fabricación bajo tolerancia es lo que ha permitido el avance en la industria (Mecánica del Taller, 1993). Así, según la calidad de fabricación deseada y la finalidad de la pieza por elaborarse, se permite un intervalo de valores que la medida puede tomar, los cuales no afectarán significativamente el desempeño de la pieza. Las tolerancias pueden ser clasificadas según dos aspectos importantes: los elementos asociados y los tipos de tolerancias. La Tabla 1 presenta las tolerancias utilizadas en ingeniería.

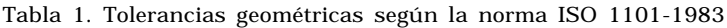

| Edmonton y tipos de tolessantes |                          | Contributions              | : Sachdongs |
|---------------------------------|--------------------------|----------------------------|-------------|
| Elemonto simples                | Forms :                  | <b>Barrisol</b>            |             |
|                                 |                          | Phaicidal.                 | $\sigma$    |
|                                 |                          | Redonator                  | $\circ$     |
|                                 |                          | Cilinderidad               | o           |
| <b>Superior avec today</b>      |                          | Forms de mix lines         | n           |
|                                 |                          | Format dir sous superficer | o.          |
|                                 | Chiantecilei<br>28 H W X | Pendaluman                 |             |
|                                 |                          | Proceeduralandad           | ┻           |
|                                 |                          | Angelanded                 | z.          |
|                                 | *****<br>Smeckle         | Ponición                   | ۰           |
|                                 |                          | Courseminded Contrabilied  |             |
|                                 |                          | Saurence                   |             |
|                                 | Outdatels                | Cavinlas                   |             |
|                                 |                          | Timal                      | x           |

*Fuente*: ISO (1983a, 1983b), Pérez (2002)

A continuación se presenta una corta definición de las tolerancias por medir con la estación de control de calidad:

- Rectitud: todos los puntos forman una línea recta. La tolerancia se representa por dos líneas paralelas.
- Redondez o circularidad: todos los puntos forman un círculo. La tolerancia se define por dos círculos concéntricos.
- Angularidad: dos segmentos rectos que forman un ángulo específico –aparte de 90º–. La zona de tolerancia se define por dos planos paralelos al ángulo básico.
- Perpendicularidad: superficies o ejes que forman un ángulo recto entre sí. La tolerancia es una zona definida por dos planos paralelos perpendiculares al eje del dato.
- Paralelismo: superficies o ejes equidistantes entre sí. La tolerancia del paralelismo especifica una zona definida por dos planos o líneas paralelas al plano o eje del dato.
- Concentricidad: los ejes de todos los elementos locales cruzados de una superficie de revolución son comunes a la característica del eje del dato. La tolerancia especifica una zona cilíndrica cuyo eje coincide con el eje del dato.

### 2.2. PROCESAMIENTO DIGITAL DE IMÁGENES

El control de calidad en muchas ocasiones se vale de la ayuda de instrumentos, pero aún hoy en día muchos procesos de inspección se ejecutan basados totalmente en la experiencia de un inspector y su agudeza visual para reconocer defectos en los productos. La migración hacia sistemas de visión automatizados permite ejecutar mediciones precisas, de mayor complejidad, a mayor velocidad y en una mayor cantidad de la que un humano puede realizar.

Cada aplicación de control de calidad por visión puede ser diferente y requerir instrumentos y algoritmos muy particulares, inclusive pensado en la inspección de un mismo producto. Por ejemplo, en el caso de la verificación dimensional y geométrica de piezas mecanizadas es necesario considerar que estas piezas presentan brillos intensos y alta reflexión de la luz. Como la medición está relacionada con los contornos de las mismas, es necesario evitar degradarlos durante el pre-procesamiento de las imágenes –de hecho se deben mejorar–. Otro de los aspectos importantes es la calibración del sistema, paso crucial que tiene como objetivo principal determinar la resolución del sistema y evitar errores significativos en la medición.

A continuación se presentan los aspectos más relevantes e información importante sobre los algoritmos usados en cada una de las etapas del procesamiento de la imagen.

#### **2.2.1. ETAPA DE CAPTURA**

El proceso de captura está centrado en tres aspectos importantes, necesarios para obtener una imagen de calidad que no altere las condiciones reales agregando errores considerables al sistema. El primero de ellos es la iluminación, la cual debe ser homogénea sin llegar a saturar o crear brillos que puedan ocultar defectos en los contornos de las piezas. Otro aspecto importante son los sistemas ópticos, ya que sufren de un número inevitable de distorsiones geométricas que alteran las proporciones reales de las dimensiones de los objetos en la imagen. Aunque existen múltiples algoritmos para obtener los parámetros de distorsión del lente, es importante para aplicaciones de medición contar con una lente de baja distorsión con el fin de reducir el tiempo de procesamiento y aumentar la exactitud del sistema (Zhang, 1998). Finalmente, la cámara en sí es el elemento más importante en el proceso de captura y debe ser seleccionada de acuerdo con la aplicación, la capacidad para manipular los parámetros internos de captura y las características de resolución, velocidad de captura, envío de datos al computador y, finalmente, el acondicionamiento de la misma para trabajar en ambientes industriales en el caso de sistemas que estén diseñados para realizar inspecciones en la planta de producción.

#### **2.2.2. ETAPA DE PRE-PROCESAMIENTO**

El pre-procesamiento consiste en la aplicación de técnicas que permitan el realce o mejoramiento de algunas características importantes en las imágenes originales para facilitar el proceso de segmentación. En un sistema de medición y de inspección es necesario aplicar técnicas que conserven los contornos pero que ejecuten labores de suavizado porque en el caso específico de los materiales mecanizados se presentan surcos debido al paso de la herramienta.

El problema de filtros que preserven bordes ha sido enfocado por varios trabajos; así por ejemplo, Chin (1983), Himayat (1993) y Tomasi *et al* (1998) proponen una combinación de filtrado de intervalo y de domi-

nio, denominada filtrado bilateral, el cual reemplaza el valor del píxel en *x* por un promedio de los valores de píxeles vecinos, pero, a diferencia de otros filtros, los valores para el cálculo del promedio deben ser similares. En regiones suaves, los valores de los píxeles en un vecindario pequeño son todos muy similares, por lo que el filtro bilateral actúa como un filtro de dominio estándar, promediando y eliminando los valores débilmente correlacionados causados por el ruido. Por el contrario, si el filtro se ubica en un borde o frontera, solamente se tienen en cuenta aquellos valores más parecidos al valor del píxel evaluado según su posición en la frontera.

#### **2.2.3. ETAPA DE SEGMENTACIÓN**

La técnica de segmentación más conocida dentro del procesamiento de imágenes es quizás la umbralización. Este método permite separar dos o más regiones de una imagen a partir de un análisis del histograma. Aunque es un método sencillo, su aplicabilidad en procesos industriales ejecutados por visión artificial ha sido y sigue siendo de gran importancia (Chin, 1982; Modayur, 1992). Por otro lado, un análisis orientado a bordes permite extraer características más puntuales en cuanto a dimensiones, forma y orientación de los objetos inspeccionados. Existen diversas técnicas en el dominio espacial para encontrar los bordes entre dos regiones (Jain, 1989; González, 2002), de las cuales la de mejores resultados es la técnica del algoritmo de Canny (González, 2002).

Después de obtener los bordes de las regiones de interés, es necesario seguir segmentando la imagen con el fin de obtener unas primitivas de forma para la evaluación de algoritmos de medición e inspección. Uno de los aspectos más interesantes de un contorno son las esquinas, puntos críticos o puntos de alta curvatura. En la literatura se encuentra una gran cantidad de trabajos orientados a la detección de estos puntos. Alexandro (2002), Chetverikov y Szabó (1999) y Kweon (2001) hacen un recuento de las técnicas de detección de esquinas y puntos de alta curvatura en curvas planas y proponen una nueva técnica basada en el ajuste de un triángulo con un ángulo de apertura y la longitud de sus lados definida para inscribirlo dentro de la curva. Este algoritmo tiene dos etapas:

• Etapa 1: en cada punto P de la curva, el detector trata de inscribir un triángulo variable (P+,P,P- ) limitado por el siguiente conjunto de reglas

$$
d_{\min}^2 \le |P - P^+|^2 \le d_{\max}^2
$$
  
\n
$$
d_{\min}^2 \le |P - P^-|^2 \le d_{\max}^2
$$
  
\n
$$
\alpha \le \alpha_{\max}
$$
\n(1)

En donde  $|P - P^{\dagger}|^2 = |a| = a$  es la distancia entre P y P+,  $|P - P^{\dagger}|^2 = |b| = b$  es la distancia entre P y P- y  $\alpha \in [-\pi,\pi]$  es el ángulo de apertura del triángulo, que se puede calcular como:

$$
\alpha = ar \cos \frac{a^2 + b^2 - c^2}{2ab} \tag{2}
$$

Los diferentes triángulos que satisfacen las condiciones (ecuación 1) son llamados triángulos admisibles, dentro de un número límite de puntos vecinos considerado ( $d_{min}, d_{max}$ ). De todos los diferentes triángulos que se pueden formar para cada punto es candidato aquel con el menor ángulo de apertura (Figura 1a). Si no se puede inscribir ningún triángulo admisible, el punto P se rechaza y se pasa a examinar el siguiente punto del contorno.

Figura 1. a) Se determina si P es un punto candidato; b) dentro de un conjunto de puntos candidatos cercanos se determina aquel que tenga un menor ángulo de apertura.

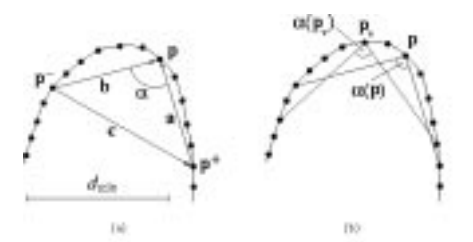

*Fuente:* Chetverikov y Szabo (1999).

• Etapa 2: debido a que el detector puede responder a la misma esquina en varios puntos consecutivos, similar a lo que sucede con los detectores de bordes, se necesita descartar puntos que no sean máximos. Si un punto P ha sido seleccionado como candidato, al igual que un vecino cercano Pv, aquel punto con un ángulo de apertura mayor se descarta, si este cumple con la condición de ser un vecino válido, lo cual se establece en la ecuación 3.

$$
|P - Pv|^2 \le d_{\max}^2 \tag{3}
$$

### 2.3. SISTEMA DE MANUFACTURA INTEGRADA POR COMPUTADOR

El Sistema Integrado de Manufactura (CIM, por sus iniciales en inglés) del Centro Tecnológico de Automatización Industrial (CTAI) cuenta con cuatro estaciones: una estación de control de celdas, una estación de almacenamiento, una estación de transporte y una estación de manufactura, esta última compuesta por un robot manipulador y dos máquinas de control numérico computarizado (CNC) –una de fresado y otra de torneado-. La estación de control de celdas permite la visualización de los procesos, la comunicación con las estaciones por medio de controladores y el control de flujo de materiales en el CIM.

Uno de los componentes más importantes de la plataforma de programación COSIMIR CONTROL son los controladores para las interfaces de comunicación, entre los cuales se encuentran PROFIBUS, RS-232, OPC, FILE I/O, TCP/IP y ODBC, entre otros, que permiten el acople de las estaciones de una manera sencilla y eficaz. Cada dispositivo conectado al controlador de la celda tiene asignado su propio controlador que soporta un conjunto especial de tareas y establece las propiedades para cada uno de los componentes.

Para programar una aplicación en el COSIMIR CONTROL es necesario crear un proyecto y, dentro de éste, generar planes de proceso o sub-rutinas encargadas de tareas específicas. Para la adición de una nueva estación es necesario establecer una comunicación física con la red de comunicaciones del sistema, generar los planes de proceso para la inclusión de la nueva estación dentro de las tareas del CIM y permitir un intercambio de información adecuado hacia y desde la nueva estación con el fin de actualizar el estado de cada una de las piezas en producción.

Otro de los aspectos fundamentales de este sistema es la visualización. A través de una interfaz dinámica, se puede observar el estado y la ubicación dentro del proceso de cada una de las piezas. La nueva estación se puede representar acorde con su función y se puede acceder a ella mediante un dispositivo conectado al controlador que permita manejar mejor las comunicaciones con la misma.

Una vez programada una aplicación, es posible compilarla y depurarla para encontrar errores de sintaxis o errores de funcionamiento. En la Figura 2 se muestra la nueva estación para el control de calidad integrada al CIM.

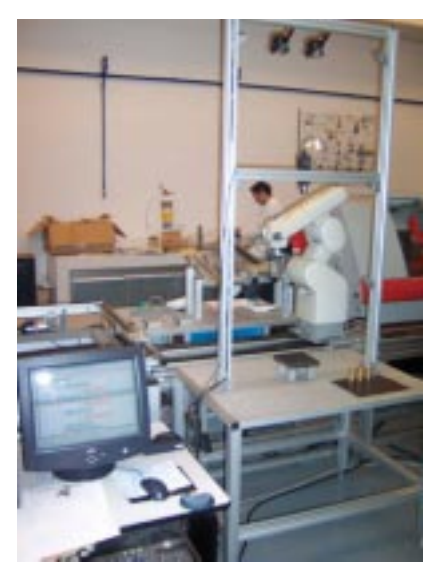

Figura 2. Estación de control de calidad por visión artificial

*Fuente*: presentación propia de los autores.

*Ing. Univ. Bogotá (Colombia), 11 (1): 33-55, enero-junio de 2007* 41

# 3. DESCRIPCIÓN

Debido a que la programación se basó en el lenguaje Visual C++.net, cada uno de los módulos fue concebido como una clase con funciones específicas que ejecutan tareas relacionadas con el módulo. Cada una de estas clases pasó por una etapa de pruebas y comprobación de resultados, en algunos casos con otras herramientas como MatLab®, para verificar su funcionamiento adecuado. Por su parte, la clase que maneja la interfaz gráfica es la encargada de incluir todas las otras clases y ejecutar los procesos de acuerdo con la aplicación que el usuario desea configurar, utilizando ayudas como cuadros de diálogo, botones y cuadros de texto.

La estación de control de calidad por visión artificial fue diseñada con el objetivo de ser una extensión del CIM, respetando las características físicas y de diseño actuales del sistema. La estación está fabricada en perfil de aluminio extruido de 45 x 45cm y está conformada por una mesa y un soporte en forma de marco que permite la ubicación de un travesaño –sobre el cual está acoplada la cámara– en tres posiciones diferentes, sostenido por ángulos rectos fijos al marco. La iluminación de soporte se encuentra en la parte superior del marco, donde se han dispuesto dos lámparas halógenas, las cuales tienen un selector de potencia de salida de dos posiciones de 75W y de 150W. Para la ubicación de la pieza, se dispuso una placa de acero 10/20 rectificada por sus dos caras situada sobre cuatro bases ubicadas en la lámina de perfilería de la mesa de la estación.

### 3.1. MÓDULO DE CALIBRACIÓN

Un método eficaz y preciso para la calibración se implementa basado en las demostraciones de Yang (Khalili, 2005), en donde se encuentra el área que representa cada píxel en mm² y posteriormente el lado del píxel. El procedimiento parte de la búsqueda de una pieza con medidas rectificadas, como por ejemplo las galgas patrón. Se hace una serie de tomas con diferentes orientaciones de una galga patrón -o varias de ellas– para cada una de las posiciones de la cámara en la estación. Al ejecutar el algoritmo, se pre-procesa y se convierte a un sistema binario cada una de las imágenes seleccionadas por el usuario a través del cuadro de diálogo y se realiza un conteo de la cantidad de píxeles que pertenece a la superficie de la pieza. Como las dimensiones de las galgas están rectificadas, se ingresa el área de la superficie de la galga patrón y se evalúa el área del píxel.

#### 3.2. MÓDULO DE CAPTURA

El módulo de captura tiene como propósito el manejo de la cámara y la carga de imágenes desde el disco para la visualización y configuración de una aplicación de medición. La programación de este módulo principal está basada en *cvCam*, conjunto de funciones que hacen parte de la biblioteca de funciones incorporada dentro de *OpenCV.* Algunos de los aspectos relevantes de este módulo son:

- Tamaño de la pieza: el intervalo de dimensiones de pieza que el sistema puede medir varía entre los 30mm y los 100mm. Para obtener la mejor resolución de acuerdo con la geometría de la pieza se han dispuesto tres posiciones calibradas previamente para la cámara. De acuerdo con las dimensiones que cada imagen puede captar (posición 1= 3,4 x 2,56 cm, posición  $\dot{2}$ = 9 x 7,28 cm, posición 3= 15,5 cm x 12,26 cm), la cámara se puede acomodar para captar toda la pieza o parte de la misma, dependiendo de la exactitud buscada para las medidas.
- Fondo: para obtener un alto contraste en la imagen entre fondo y pieza, se consideró y aprobó un fondo negro, debido a que en escala de grises el bronce y la parafina industrial registran tonos con valores muy claros al ser materiales altamente reflectivos.
- Captura en escala de grises: la imagen se captura en escala de grises mono8. Este formato de imagen simplifica el procesamiento.
- Formato: se trabaja siempre con la máxima resolución permitida por la cámara, 1024 x 768 píxeles.

### 3.3. MÓDULO DE PRE-PROCESAMIENTO

Este módulo implementa un filtro bilateral que, con base en pruebas anteriormente efectuadas, realiza mejor su función de suavizado y conservación de bordes cuando los parámetros de sigma y tamaño del vecindario están cercanos a 50 y  $\frac{1}{3}$  x 3 respectivamente -para piezas de bronce–, y valores de sigma un poco mayores para piezas de parafina.

Como parte de este módulo se consideró un algoritmo para magnificar la imagen y mejorar la resolución del sistema. Se ejecuta una función una vez se ha pre-procesado la imagen, ajustando el tamaño de la misma, tantas veces más como el usuario lo desee. Las pruebas del sistema indican que la mejor elección –considerando tanto la ganancia en resolución como el costo de procesamiento– es aumentar la imagen sólo al doble de su tamaño, es decir, 2048 x 1536 (imagen de 3Mp).

### 3.4. MÓDULO DE SEGMENTACIÓN

El proceso de segmentación se inicia con un proceso de umbralización y, más adelante, continúa con la extracción de bordes basada en el algoritmo de Canny. Esta metodología se debe al hecho de que las piezas mecanizadas poseen patrones sobre su superficie causados por el paso de la herramienta y, aunque el acabado de la misma sea el óptimo, siempre existirá una textura asociada con el material que se está trabajando.

Después de encontrar un borde es necesario ubicar los puntos asociados al mismo e identificarlo para poder extraer características y ejecutar operaciones que determinen su estado. En el caso particular de este proyecto, el estado del contorno se evalúa para determinar la calidad de fabricación de las piezas mecanizadas, con base en arreglos de coordenadas de cada uno de los puntos de los contornos que el usuario considere necesarios en su aplicación de visión.

Una vez encontrado el contorno, se procede a la extracción de primitivas de los mismos. Como se presentó anteriormente, el algoritmo IPAN99 ofrece una metodología para dividir estos contornos en sus primitivas geométricas, es decir, en segmentos rectos y curvos. Con base en las limitaciones que este algoritmo presenta para esta aplicación, se decidió hacer unas modificaciones, las cuales se relacionan a continuación:

• Etapa 1: el objetivo de esta etapa sigue siendo la detección de los puntos de alta curvatura por medio de la inscripción de triángulos con longitudes de los lados variables. Al contrario del algoritmo IPAN99, no se busca descartar algunos de los puntos con valores de ángulos de apertura no máximos, sino, por el contrario, el usuario debe configurar un valor de ángulo de apertura más permisible para así encontrar todos los puntos de alta curvatura de la sección redondeada del contorno (ver Figura 3b).

Figura 3. Localización de los puntos de alta curvatura, a) regiones ambiguas de una unión recta-curva; b) todos los puntos de alta curvatura.

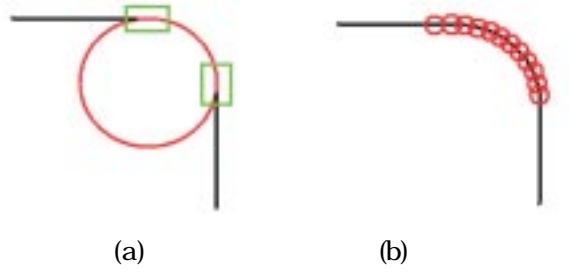

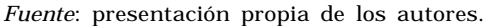

• Etapa 2: como se puede observar en la Figura 3b, se han encontrado todos los puntos de alta curvatura, iniciando y terminando justo en la porción ambigua donde culmina el segmento recto e inicia el segmento curvo (Figura 3a). Como criterio para escoger los puntos extremos de cada uno de los conjuntos de puntos candidatos, se utiliza el valor de  $d_{\textrm{\tiny{max}}}$  para determinar si los puntos se encuentran en un vecindario válido o hacen parte de otra aglomeración de puntos de alta curvatura. El criterio para la detección de los puntos candidatos extremos de cada conjunto se presenta en la ecuación 4.

$$
|P - P_{\nu}| \ge 2d_{\max} \tag{4}
$$

Donde P y Pv son dos puntos de alta curvatura.

Si la distancia entre dos puntos candidatos es mayor a la ventana de exploración –dos veces la distancia máxima para los lados del triángulo– se considera que estos puntos son extremos de dos conjuntos de puntos de alta curvatura (Figura 3).

3.5. MÓDULO DE CONFIGURACIÓN DE PLANTILLAS

En el caso de las tolerancias relacionadas con segmentos rectos –como rectitud, perpendicularidad, paralelismo y angularidad– se genera una plantilla cuadrada y se almacenan las coordenadas de cada una de las esquinas de los rectángulos generados (Figura 4a).

Figura 4. a) Plantilla tipo rectángulo para medición de rectitud. Los círculos rojos representan las coordenadas de cada una de las esquinas del rectángulo, valores que se almacenan durante la configuración. b) Plantilla para medición de redondez. Los valores del centro y los radios se almacenan durante la configuración.

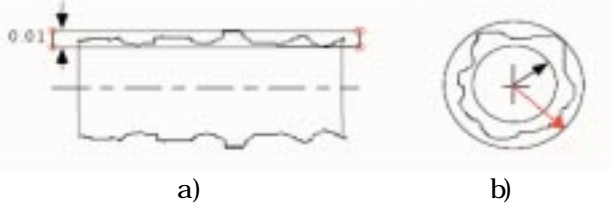

*Fuente*: presentación propia de los autores.

Para las plantillas relacionadas con la redondez se generan círculos concéntricos –o secciones de círculos concéntricos para verificación de ½ y ¼ de círculo– y se almacenan los datos del centro, radios y, si es el caso, el ángulo de apertura de las porciones circulares. Para la verificación de concentricidad se genera una sola circunferencia y se almacena la información de radio y centro (Figura 4b).

En el caso de la inspección de dimensiones como el diámetro y la longitud, la plantilla se compone de dos segmentos rectos que, en el primer caso, cortan el contorno en dos puntos opuestos y, en el segundo, en dos puntos pertenecientes cada uno a las dos líneas paralelas por medir –sólo es válida esta medición para segmentos paralelos–. Las coordenadas por almacenar corresponden a los puntos extremos de cada segmento recto, cuatro en total (Figura 5).

Figura 5. a) Plantilla para medición de longitud. b) Plantilla para la medición de diámetros. Los círculos rojos representan las coordenadas de los segmentos, almacenadas durante la configuración.

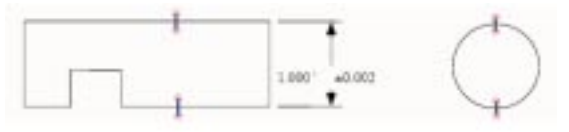

*Fuente:* presentación propia de los autores.

Debido a que la localización de los puntos pertenecientes a un contorno es discreta y no continua, existe el problema del redondeo y la aproximación de un punto de un borde real –ubicación real en el espacio– a un píxel o a su vecino. Como el objetivo es disminuir en mayor medida los errores y la resolución lograda es aún un poco grande en magnitud si se compara con los valores de tolerancias que se quieren

medir con el sistema, se implementó el proceso de doble verificación que se explica a continuación.

- Etapa 1. Plantilla redondeada: en el momento de calcular las coordenadas de cada una de las plantillas, se redondea el valor del píxel hacia arriba y se calculan las coordenadas de una plantilla ampliada –con base en los valores de las tolerancias– que se utilizará para realizar una primera verificación de la tolerancia. Si la pieza cumple con la primera verificación, se pasa a una segunda etapa; de lo contrario, se etiqueta la pieza como una pieza que no cumple la tolerancia estipulada por el usuario.
- Etapa 2. Plantilla flotante: una vez se verifica que la pieza pasa la inspección con la plantilla ampliada, se extraen todos los puntos del contorno que se encuentran dentro dicha plantilla, se ubican las coordenadas de cada uno de ellos y se verifica punto a punto el contorno con una plantilla formada por coordenadas flotantes. En el caso de las tolerancias circulares, se inspeccionan radios y, en el caso de los segmentos rectos, se verifican las distancias de cada punto a las rectas laterales de cada plantilla (Figura 5).

### 3.6. MÓDULO DE INTEGRACIÓN CON EL SISTEMA CIM

Uno de los objetivos de este desarrollo es la integración del sistema de control de calidad por visión artificial al CIM. En el caso particular de la integración de una nueva estación al CIM, es necesario contemplar tres grandes aspectos: la integración física al sistema, la integración en la producción y la integración de la información.

#### **3.6.1. INTEGRACIÓN FÍSICA**

La integración física de una estación tiene dos dimensiones: la primera es el acople mecánico que permita el paso de las piezas por la estación, y la segunda, de tipo electrónico, tiene que ver con las conexiones para las comunicaciones.

Para el acople mecánico se consideró conveniente adicionar la estación de control de calidad a la estación de manufactura del CIM, debido a la facilidad para el transporte de las piezas por medio del robot manipulador de la estación, lo que implicó una reubicación de todos los componentes de la estación, una reconfiguración de todas las trayectorias del robot manipulador y la creación de nuevas trayectorias para el transporte de las piezas hacia y desde la estación de control de calidad. En la Figura 6 se pueden observar los planos, antes y después de la reorganización del sistema.

En cuanto a las conexiones para las comunicaciones, se determinó que, de acuerdo con la topología de la red existente en el CIM, la comunicación del computador de la estación con el sistema sería a través de ETHERNET y el protocolo TCP/IP, para lo cual sólo fue necesario realizar una conexión al concentrador del sistema y asignar una dirección IP válida de acuerdo con las asignaciones del sistema.

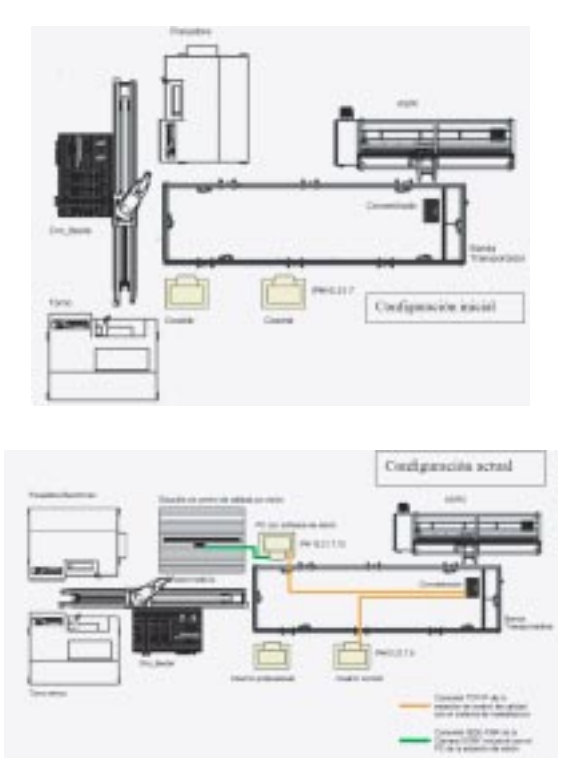

Figura 6. Planos del CIM antes y después de la incorporación de la estación de control de calidad.

*Fuente*: presentación propia de los autores.

#### **3.6.2. INTEGRACIÓN EN LA PRODUCCIÓN**

Dentro del sistema CIM la programación y ejecución de las tareas de manufactura se realiza a través de planes de proceso, los cuales constituyen una secuencia de tareas que permite realizar procesos específicos de transporte, manufactura, almacenamiento y medición de piezas mecanizadas; este último proceso se incorpora con la celda de control de calidad. La interacción con el usuario y la parametrización de dichos procesos permiten que estos tengan un cierto grado de flexibilidad, reflejada en las ventanas de visualización del proceso, en donde el usuario puede, de una manera sencilla, configurar las aplicaciones que desea ejecutar. Para ello, desde la ventana de configuración de la estación (Figura 7), el usuario puede configurar tantas mediciones como sean posibles sobre un mismo diseño de pieza, con el fin de aplicarlas más adelante a todo el lote producido. Los parámetros de cada una de las etapas del proceso de visión se han dejado abiertos para que el usuario los pueda configurar dependiendo del diseño de la pieza, el material, la ubicación de la cámara y las características que desea determinar. De esta forma el sistema se convierte en una plataforma general que puede seguir siendo ampliada para diseños

de piezas más complejos, como por ejemplo los engranajes, sin la necesidad de reconfigurar todo el sistema y sólo adicionando algunos algoritmos específicos en algunas de las etapas del sistema.

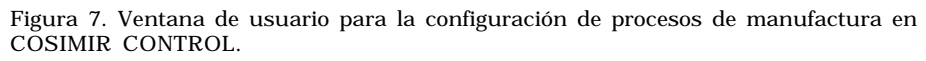

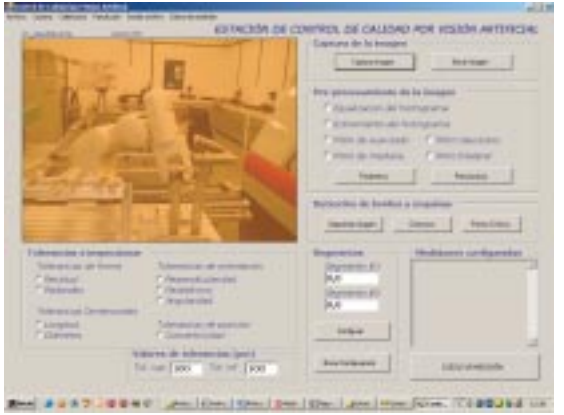

*Fuente*: presentación propia de los autores.

En cuanto al sistema SCADA COSIMIR CONTROL, las ventanas de interacción con el usuario (Figura 8), permiten al operador del sistema indicar el tipo de proceso de mecanizado –fresado o torneado–, el número de piezas del lote, la activación de la estación de control de calidad después de los procesos de mecanizado, o si las piezas ya han sido mecanizadas y ubicadas en el almacén, o que se puede utilizar el sistema solo para las labores de transporte y medición. De esta forma, el usuario final tiene el control sobre la producción y el uso de la estación de control de calidad.

Figura 8. Ventana de usuario para la programación de la producción

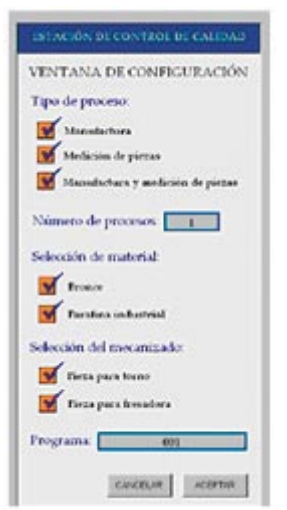

*Fuente*: presentación propia de los autores.

#### **3.6.3. INTEGRACIÓN DE LA INFORMACIÓN**

Uno de los aspectos más importantes dentro de esta integración es la comunicación entre el sistema maestro y la estación de control de calidad. Como se mencionó anteriormente, se mantuvo la topología de la red en cuanto a la transmisión por protocolo TCP/IP usado en el sistema para transmitir y recibir la información hacia y desde los controladores lógicos programables (PLC) y las máquinas. En este caso la estación requería saber el estado del proceso en cuanto a la ubicación de la pieza en la misma –para poder obtener la imagen–, para lo cual se utilizaron comandos numéricos. Otro aspecto importante es el envío de resultados desde la estación hacia el sistema maestro. En este caso, los resultados se codifican y se envían de tal forma que SCADA pueda reubicarlos dentro de una base de datos, junto con la información que el sistema tiene sobre el proceso –códigos de las piezas, posición en el almacén, material, tipo, tolerancias, etc–. Es así como en la base de datos se puede obtener toda la información relevante al proceso de medición, en forma detallada para cada una de las inspecciones realizadas –cada una de las tolerancias verificadas–.

Se pueden diferenciar dos tipos de resultados en la base de datos: un resultado numérico para las inspecciones de diámetros y longitudes, y un resultado cualitativo –pasa o no pasa– para las otras condiciones de diseño de las piezas, debido a que estas corresponden al cumplimiento o no de los contornos dentro de las regiones especificadas por el tipo de tolerancia.

# 4. RESULTADOS

Para evaluar el funcionamiento de la estación de control de calidad por visión artificial, se diseñaron unas pruebas que contemplan el funcionamiento del sistema, no sólo como sistema de medición, sino también como un sistema de inspección integrado a un CIM.

Teniendo en cuenta lo anterior se seleccionaron seis piezas cilíndricas, cada una con diferentes diámetros –en cada cara–. Las piezas se enviaron al Laboratorio de Pruebas y Ensayos de Ingeniería Civil para su medición con un instrumento calibrado y patronado. En cada posición de la cámara se midieron seis caras y se realizaron treinta mediciones de diámetro por cara, cada una de ellas con una rotación de la pieza. En la Tabla 2 se observan los resultados consolidados de las pruebas de validación del sistema para cada una de las posiciones de la cámara.

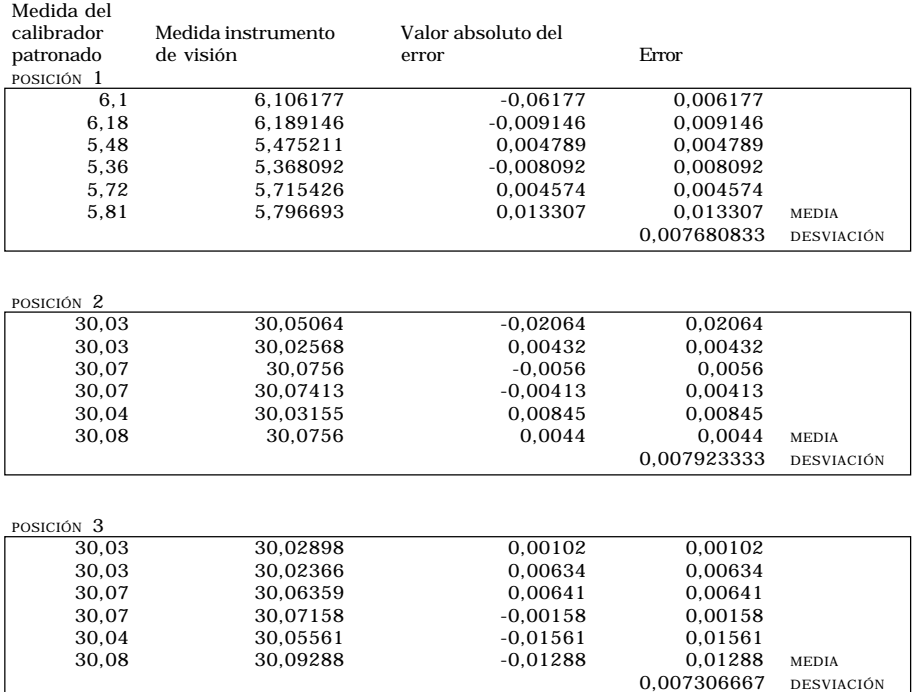

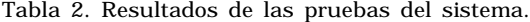

*Fuente:* presentación propia de los autores.

Es interesante analizar que la media del error se mantiene para las tres posiciones de la cámara, lo que da a entender que aun con resoluciones mayores (79,871410 µm/píxel para la posición 3 de la cámara, 44,047458 µm/píxel para la posición 2 y 16,698753 µm/píxel para la posición 1), el sistema continúa dentro de los umbrales de error que no afectan la verificación de las bandas de tolerancias que se especifican dentro de los estándares.

En cuanto a las desviaciones en las medidas, estos valores son siempre menores a un píxel –en un par de casos ligeramente mayores–, con lo cual el sistema se ajustará y disminuirá errores entre mejor resolución se maneje. Al inspeccionar el estándar ISO sobre calidades de fabricación, se observa que el sistema puede medir intervalos de tolerancias para las calidades de fabricación IT9 en adelante, cuyos intervalos están separados por valores de tolerancias mayores que el error que presenta el sistema.

Otro grupo de pruebas realizadas con el sistema contempló el uso de una pieza fresada con múltiples contornos para la verificación de las tolerancias de orientación, forma y dimensional (longitud) (Figura 9). Con estas pruebas se pudo demostrar que la modificación propuesta para el algoritmo IPAN99 presentó una mejor respuesta a la detección de los puntos críticos que se encuentran en una unión curva-recta de

un contorno. Es importante resaltar que con base en estas pruebas se encontró que el funcionamiento del detector de puntos críticos depende en gran parte de la condición del contorno. Ruidos normales en un contorno no afectan al detector, pero variaciones importantes en el mismo –como por ejemplo, aquellas causadas por abolladuras, marcas, etc.– llevan al sistema a detectar puntos críticos en estas secciones (Figura 10).

Figura 9. Plano de la pieza fabricada en parafina industrial usada para verificar el funcionamiento de la metodología propuesta.

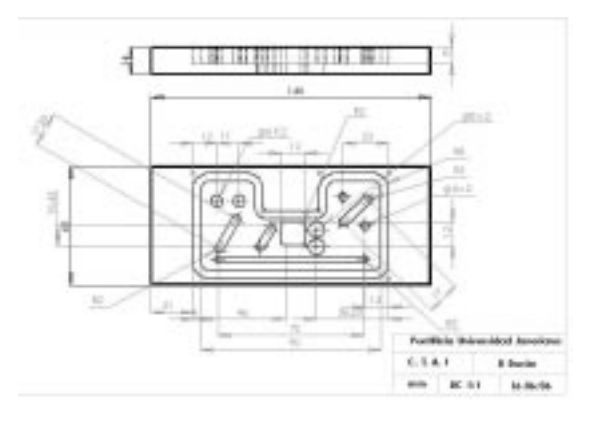

*Fuente*: presentación propia de los autores.

Figura 10. Pieza de parafina con problemas en los contornos. La ranura a) muestra puntos críticos en abolladuras de la pieza. La ranura b) presenta excelentes condiciones para detectar los puntos críticos.

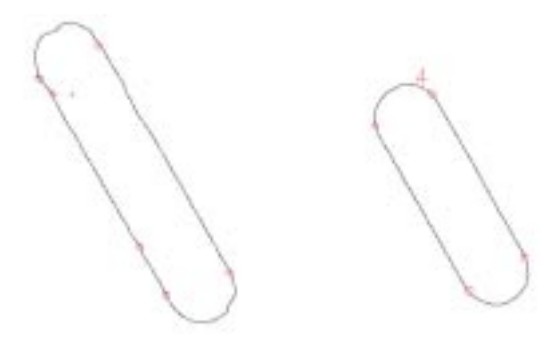

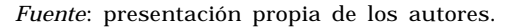

Finalmente, las pruebas permitieron verificar el funcionamiento de la metodología propuesta, basada en la configuración de una plantilla de medición –compuesta de tantas plantillas como tolerancias se quieran medir– que posteriormente se ejecuta sobre una imagen de la misma pieza. De modo aislado, esta metodología muestra ciertas fortalezas y debilidades. En cuanto a las fortalezas se puede decir que es una forma fácil y práctica de realizar todas las mediciones y verificaciones en una pieza con el fin de determinar su grado de calidad.

Estas mediciones se pueden configurar en diversos intervalos de calidades de fabricación –por ejemplo, la medición de diámetro configurada varias veces con diferentes bandas de tolerancias– para determinar dentro de cuál intervalo se encuentra el parámetro medido. En cuanto a sus debilidades, se puede decir que esta metodología fue pensada para la inspección de un lote de piezas a partir de la configuración de las mediciones usando una pieza patrón. Por esta razón, la pieza que se utiliza para configurar las mediciones debe presentar unas condiciones de acabado muy estrictas para que el sistema pueda detectar los contornos y proceder luego a segmentarlos de acuerdo a sus puntos críticos.

La estación integrada al CIM permite la inspección automática de un lote de piezas, con base en una única configuración y con una funcionalidad de comunicación de resultados que permite un control centralizado de todo el proceso de manufactura.

# 5. CONCLUSIONES

En este trabajo se implementó un sistema de visión enfocado en la medición y verificación de piezas mecanizadas, que permite realizar este proceso dentro un sistema de manufactura integrada por computador. La metodología propuesta, orientada a la configuración de plantillas de tolerancias con base en una pieza patrón con características muy estrictas en su diseño, probó ser una forma fácil y rápida para verificar varias tolerancias en una misma pieza, disminuyendo los tiempos de producción, los errores cometidos por el operador durante la medición y permitiendo un avance en la implementación de instrumentos de medición flexibles acoplados a sistemas de producción automáticos.

El sistema de visión artificial se implementó en una plataforma C++.net, en donde se programó la aplicación centrada en una interfaz gráfica con el usuario, que le permite elaborar tareas de calibración utilizando dos algoritmos diferentes, con una configuración de plantillas de inspección de tolerancias dimensionales, de forma y de orientación y la ejecución de las mismas, en modo aislado sobre la misma pieza o en modo integrado al CIM sobre un conjunto de piezas ubicadas en la estación de almacenamiento del sistema.

La programación de los planes de proceso en el CIM, que incluyeron la programación del robot y la elaboración de otra interfaz con el usuario, permitieron la integración de la estación al sistema de manufactura e hicieron posible la transmisión de información relevante sobre las mediciones que, además de ser visualizada, es almacenada en una base de datos para su posterior procesamiento. Con este desarrollo se avanzó en el entendimiento de las funcionalidades del sistema de manufactura, específicamente en el manejo de la comunicación a través de TCP/IP, el envío de información a bases de datos y la configuración de planes de proceso.

La metrología es un área con una gran importancia en los procesos de producción de bienes que se vale de los instrumentos de medición para determinar la calidad de un bien fabricado. Cuando se requieren altos niveles de calidad, al igual que producciones variantes, flexibles y en grandes cantidades, se necesita de instrumentos flexibles que no sólo realicen labores de medición, sino que además tengan otras cualidades como integración a las celdas de fabricación, almacenamiento de datos, interacción con sistemas automáticos de manipulación y capacidad de medición a gran escala. La visión artificial ha demostrado ser una herramienta útil para la implementación de sistemas de medición, inspección y verificación de la calidad de un producto. La flexibilidad que tiene un sistema de visión radica en que no sólo puede determinar aspectos cualitativos de una pieza a través de una imagen, sino también en la habilidad para determinar medidas reales con base en un procedimiento previo de calibración del sistema. Una cámara y un computador son suficientes para configurar un sistema de control de calidad por visión artificial, que puede ser orientado a la medición de piezas durante un proceso de fabricación y la posible discriminación de cada una de ellas según su cumplimiento de los estándares de calidad.

# AGRADECIMIENTO

Un especial agradecimiento al equipo humano de los departamentos de Electrónica y Procesos Productivos por su apoyo para el desarrollo de este proyecto de investigación. En especial, agradecemos al ingeniero Carlos Eduardo Fúquene Retamoso y a los demás miembros del CTAI por su apoyo durante la realización de este proyecto.

### **REFERENCIAS**

- ALEXANDROV, A. *Computer Vision 558 Corner Detection Overview and Comparison*. [Documento en línea]. 2002. <http://alex. maistrenko.org/cs558/CornerDet.pdf> [Consulta: 16-10-2006].
- BAE, S., KWEON, I. S. y YOO, Ch. D. COP: A New Corner Detector. *Pattern Recognition Letters.* 2002, núm. 23, p. 1349-1360.
- CHETVERIKOV, D. y SZABÓ, Z. *Detection of High Curvature Points in Planar Curves. Image and Pattern Analysis Group Computer and Automation Research Institute.* [Documento en línea]. 1999. [Hungary]: <http://visual.ipan.sztaki.hu/corner/index.html> [Consulta: 10-10-2006].
- CHIN, Roland T. y HARLOW, Charles A. Automated visual inspection. *IEEE transactions on pattern analysis and machine intelligence*. 1982, vol. 4, núm. 6.
- CHIN, R. T. y YEH, C. L. Quantitative evaluation of some edge-preserving noise-smoothing techniques. *Computer Vision, Graphics, and Image Processing*. 1983, vol. 23, p. 67-91.
- GONZÁLEZ, R. C. y WOODS, R. E. *Digital Image Processing.* 2nd ed. New Jersey: Prentice Hall, 2002. ISBN 0201180758.
- HIMAYAT, N. y KASSAM, S. A. Approximate performance analysis of edge preserving filters. *IEEE Transactions on Signal Processing*. 1993, vol. 41, núm. 9, p. 2764-77.
- JAIN, Anil K. *Fundamentals of Digital Image Processing*. Prentice-Hall International, 1989. ISBN 970133361650.
- KHALILI, K., RAZAVI, S. A. y KARIMZADGAN, D. High resolution measurements using a low resolution system. *Measurement Science Review*. 2005, vol. l5, núm. 1.
- LONNESTAD, T. y GROTTUM P. *Method to estimate areas and perimeters of blob-like objects: a comparison.* Norway: Department of Informatics, University of Oslo.
- LÓPEZ BELTRÁN, Royman, SOTTER SOLANO, Edgar y ZUREK VARELA, Eduardo. Aplicación del sistema Robot Vision Pro para operaciones automáticas de control de calidad. *Ingeniería y Desarrollo.* 2001, vol. 9, p. 88-97.
- LUCAS. *Manual de entrenamiento FESTO.*Denkendorf: Festo, 2004.
- LUCAS. *Getting Started An Introduction to Programming and Controlling Flexible Workcells with LUCAS. EFR-IRF.* Denkendorf: Festo, 2000.
- MODAYUR, B., SHAPIRO, L. y HARALICK, R. Visual Inspection of Machined Metallic Parts. University of Washington, Department of Electrical Engineering. *Proceedings of IEEE Conf. on Computer Vision and Pattern Recognition,* Champaign, IL: University of Washington, June 1992, pp. 393-398.
- PÉREZ, ROBERTO. *Caracterización y representación de los requerimientos funcionales y las tolerancias en el diseño conceptual: aportaciones para su implementación en los sistemas CAD.* Memorias de Tesis Doctoral. Barcelona: Universidad Politécnica de Cataluña, 2002.
- PRIETO, F., REDARCE, T., LEPAGE, R. y BOULANGER, P. An Automated Inspection System*. The International Journal of Advanced Manufacturing Technology.* 2002, junio.
- s. a. *Mecánica del Taller.* 3ª ed. Madrid: Mostotes, 1993.
- SANDOVAL, Zulma, PRIETO, Flavio y ORTEGA, Oscar. Caracterización y clasificación de café cereza por medio de visión artificial. *Memorias del VIII Simposio de Tratamiento de Señales, Imágenes y Visión Artificial.* Medellín, Colombia, Noviembre 5-7 de 2003.
- TOMASI, C. y MANDUCHI, R. Bilateral Filtering for Gray and Color Images. *Proceedings of the 1998 IEEE International Conference on Computer Vision*. 1998, p. 839-846.
- YANG, L., ALBREGTSEN, F., LONNESTAD, T. y GROTTUM, P. *Method to estimate areas and perimeters of blob-like objects: a comparison*. Department of Informatics. Norway: University of Oslo, 1994.
- ZHANG, Z. *A flexible new technique for camera calibration.* Microsoft Research Corporation. December 2, 1998 [Consulta: 10-8- 2002].